Z Plan Unternehmenssteuerung (2010) 21: 59–80 DOI 10.1007/s00187-010-0087-2

ORIGINAL PAPER

# **Auswirkungen der Risikomessmethode auf die Anlageperformance – Eine empirische Untersuchung für den Fall definierter Risikolimite in der Planungsrechnung anhand des DAX**

**Michael Pohl**

Online publiziert: 18. Februar 2010 © Springer-Verlag 2010

**Zusammenfassung** Risikomessmodelle werden als Controllinginstrumente hinsichtlich ihrer Güte oft einseitig unter reinen Risikogesichtspunkten getestet. Der Einfluss, den sie auf die Anlageperformance besitzen, wird dabei in der Regel vernachlässigt. Der vorliegende Beitrag zeigt den konzeptionellen Zusammenhang zwischen Risikomessmodellen und Anlageperformance auf und weist ihn empirisch nach. Dabei wird deutlich, dass die Anwendung von Normalverteilungsannahme, historischer Simulation und impliziter Volatilität zur Risikomessung im Rahmen von Limitsystemen zu deutlich unterschiedlichen Portfoliorenditen bei gleichem Portfoliorisiko führen kann. In einer Betrachtung des Risikomanagements aus Performancesicht kann somit erhebliches Potential liegen.

**Schlüsselwörter** Anlageperformance · Anlageentscheidung · Limitsysteme · Risikomodelle · RORAC

## **1 Einleitung**

Risiko und Chance sind jeder Entscheidung im Allgemeinen und jeder Investition im Besonderen inhärent. Durch Risikomessmodelle und Risikolimitierungen versuchen Anleger die Risiken ihrer Investments zu begrenzen. Bei der Beurteilung der Güte von Risikomessmodellen wird jedoch häufig einseitig auf die Vermeidung von Risiken, aber nicht auf die möglichen Auswirkungen hinsichtlich der Chancen geachtet.

Im vorliegenden Beitrag wird eine integrierte Betrachtung der beiden Aspekte mit verstärktem Fokus auf die Anlageperformance vorgenommen. Dabei wird

 $M.$  Pohl  $(\boxtimes)$ 

Abteilung Bankmanagement und Controlling Wirtschaftswissenschaftliches Zentrum (WWZ), Universität Basel, Peter Merian-Weg 6, 4002 Basel, Schweiz e-mail: [michael.pohl@unibas.ch](mailto:michael.pohl@unibas.ch)

der Zusammenhang von Risikotragfähigkeit, Risikomessung und Anlageperformance konzeptionell dargestellt. Daran anschließend werden alternative Verfahren der Risikomessung kurz skizziert und einer Überprüfung der Güte hinsichtlich Überschreitungshäufigkeiten und Überschreitungshöhen des quantifizierten VaR am Beispiel historischer DAX-Werte unterzogen. Abschließend erfolgt die Untersuchung der Auswirkung des Einsatzes der vorgestellten Risikomessmodelle auf die Anlageperformance im Erwartungswert sowie in einem empirischen Rückvergleich.

<span id="page-1-0"></span>Aus den Ergebnissen wird geschlossen, ob und inwiefern der Einsatz unterschiedlicher Risikomessmodelle im Rahmen der Risikolimitierung Auswirkungen auf die Anlageperformance hat. Der Aspekt, dass das Risikocontrolling nicht nur Einfluss auf die Risikohöhe eines Portfolios nimmt, sondern bei gleichem Risiko durch die Wahl des Risikomessverfahrens auch einen Performanceeinfluss besitzen kann, wird hierdurch deutlich.

## **2 Der Zusammenhang von Risikotragfähigkeit, Risikomessung und Anlageperformance**

Risikotragfähigkeit, Risikohöhe und Anlageperformance sind über den Risikotragfähigkeitskalkül und den Risiko-Chancen-Kalkül (vgl. hierzu Schierenbeck et al. [2008,](#page-21-0) S. 2 ff.) untrennbar miteinander verbunden. Im Folgenden wird vor diesem Hintergrund der Einfluss von Risikomesssystemen auf die Anlageperformance herausgearbeitet.

#### 2.1 Risikoadjustierte Performance-Messung

Risikoadjustierte Performance-Kennzahlen (RAPM) zeichnen sich dadurch aus, dass eine Ergebnisgröße zum Risikopotential, das mit ihr verbunden ist, ins Verhältnis gesetzt wird (vgl. bspw. Matten [1996,](#page-21-1) S. 58 ff.):

$$
RAPM = \frac{\text{Ergebnisgröße}}{\text{Risikopotential}} \tag{1}
$$

Eine der zentralen Kennzahlen ist hierbei der RORAC ("Return on Risk adjusted Capital"; vgl. bspw. Zaik et al. [1996](#page-21-2)). Er ist definiert als das Verhältnis des Nettoergebnisses oder des Überschussergebnisses aus der Risikoposition zum Risikopotential. Das Risikopotential ist dabei die maximale Verlustmöglichkeit aus der Risikoposition, die mit einer vorgegebenen Wahrscheinlichkeit (z. B. 99%) innerhalb einer bestimmten Periode nicht überschritten wird, aber auch nicht überschritten werden darf (Vorgabe von Risikolimiten). Im Folgenden wird die Definition des Überschussergebnisses als Ergebnis, das die risikofreie Verzinsung des angelegten Kapitals übersteigt, Anwendung finden. Es ist somit von einer Überschussrendite zu sprechen. Analog sind das Risikopotential und das Risikolimit als relative Portfoliogrößen und somit im Verhältnis zum Anlagevolumen definiert.

Auf Basis dieser Definition lässt sich der RORAC in zwei Dimensionen unterscheiden. Die erste Dimension ist die Zeit. Hierbei ist zwischen der erwarteten (Ziel-RORAC) und der erzielten (Ist-RORAC) risikoadjustierten Performance-Größe zu differenzieren. Als zweite Dimension ist eine Unterscheidung zu treffen zwischen dem faktischen Risikopotential, welches beispielsweise über den VaR abgeleitet werden kann, und dem definierten Risikolimit. Letztere Variante ist vor allem dann von Bedeutung, wenn die Ziel-Rendite des Gesamtportfolios aus zugewiesenen Risikolimiten erzielt werden soll.

Analog zum RORAC haben sich im Investment-Bereich als Kennzahlen insbesondere die Sharpe-Ratio (vgl. Sharpe [1966](#page-21-3), [1994](#page-21-4)) sowie der Excess Return on Value at Risk (vgl. Dowd [2000\)](#page-20-0) etabliert. Während der Excess Return on Value at Risk gegenüber dem RORAC in der getroffenen Definition lediglich hinsichtlich des Risikopotentials in jedem Fall auf dem VaR beruht, ist im Fall der Sharpe-Ratio der Nenner die Standardabweichung.

Der Zusammenhang mit dem RORAC ist hierbei insofern gegeben, als der relative VaR im Grundmodell ein Vielfaches der Standardabweichung beträgt. Daher wird im Folgenden der RORAC – ohne Beschränkung der Allgemeinheit – als risikoadjustierte Performancekennzahl herangezogen.

Hat sich ein Anleger dazu entschieden, Risikolimiten vorzugeben und auf einzelne Risikokategorien zu verteilen, ist im Rahmen der Planungsrechnung festzulegen, welcher Ziel-RORAC erreicht werden muss, um die Ziel-Rendite zu realisieren. Im Fall einer fixen Ziel-Rendite kann über das Anlagevolumen direkt das geforderte Netto-Ergebnis abgeleitet werden, aus welchem sich der Ziel-RORAC bei gegebenem Gesamt-Risikolimit bestimmen lässt:

<span id="page-2-1"></span>Ziel-RORAC<sub>Limitbasis</sub> = 
$$
\frac{Ziel-Überschussergebnis der Risikoposition\nabsolutes Risikolimit\n= (Ziel-Rendite – rf) \cdot \frac{Anlagevolumenportfolio\nabsolutes Risikolimit\n= (Ziel-Rendite – rf) \cdot \frac{1}{(relatives) Risikolimit}
$$
 (2)

mit:  $r_f$  = risikofreier Zinssatz.

<span id="page-2-0"></span>Entscheidend für die Höhe des Ziel-RORAC ist somit neben der Ziel-Rendite und dem risikofreien Zins das Verhältnis des Anlagevolumens zum Risikolimit. Dabei kann dieses Verhältnis als Maß des "Risikoappetits" des Anlegers betrachtet werden.

Wird die Planungsrechnung in die Ist-Rechnung überführt, so ist grundsätzlich die Gleichgewichtsbedingung zu überprüfen, wonach der Ist-RORAC den Ziel-RORAC überschreiten soll:

Ziel-RORAC<sub>Limitbasis</sub> 
$$
\leq
$$
 1st-RORAC<sub>Limitbasis</sub>

\nZiel-RORAC<sub>Limitbasis</sub>  $\leq$  1st-Überschussergebnis der Risikoposition  
\nRisikolimit

Dabei kann der Ist-RORAC auf Basis des tatsächlichen Risikokapitals respektive des VaR mittels Multiplikation des Quotienten von VaR zu Risikolimit – der Limitauslastung – in den Ist-RORAC auf Limitbasis überführt werden:

<span id="page-3-2"></span>
$$
Ist-RORACLimitbasis = Ist-RORACIst-Risikopotentialbasis \cdot \frac{Risikopotential (VaR)}{Risikolimit}
$$

$$
= Ist-RORACIst-Risikopotentialbasis \cdot Limitaulalastung (4)
$$

Je höher also die Limitauslastung ist, desto höher ist – bei gegebenem Ist-RORAC auf Ist-Risikopotentialbasis – der Ist-RORAC auf Limitbasis und desto wahrscheinlicher wird es, dass die Gleichgewichtsbedingung gemäß Formel [3](#page-2-0) erfüllt wird.

2.2 Grundlagen des Einflusses von Risikomesssystemen auf die Anlageperformance

Über die dargestellte risikoadjustierte Performance-Messung kann wiederum der Einfluss des Risikomesssystems auf die zu erwartende Rendite aufgezeigt werden, wenn das Risikomesssystem mit dem Limitsystem verknüpft ist – was sinnvollerweise der Fall sein muss. Als praktisches Beispiel für entsprechende Verknüpfungen von Risikomess- und Limitsystemen können die Marktpreisrisikomanagementsysteme im Bankenbereich gelten, wo ein entsprechendes Vorgehen den State of the Art dar-stellt.<sup>[1](#page-3-0)</sup> Während bei Banken aufgrund der Risikokapitalallokation in der Regel ein Absolutbetrag als Risikolimit zugewiesen wird, ist es bei Anlagefonds, aus Verlustaversionsüberlegungen heraus, jedoch eher ein Prozentsatz des jeweils aktuellen Portfoliowertes, $\frac{2}{3}$  $\frac{2}{3}$  $\frac{2}{3}$  der durch den ermittelten VaR zu keinem Zeitpunkt überschritten werden darf. Hierbei ergibt sich für den Portfoliomanager die Herausforderung, bei gegebenem Limit eine möglichst hohe Rendite zu erzielen. Inwiefern das verwendete Risikomesssystem hierauf Einfluss besitzt, gilt es entsprechend herzuleiten.

Aus Formel [2](#page-2-1) und Formel [4](#page-3-2) kann analytisch für die Ist-Rendite abgeleitet werden, dass sich diese aus dem mit dem Ist-RORAC multiplizierten VaR zuzüglich der risikofreien Verzinsung ergibt. Dabei kann der VaR im Weiteren durch das Produkt von Risikolimit und Limitauslastung ersetzt werden:

Ist-Rendite = Ist-RORAC<sub>Ist-Risikokapitalbasis</sub>  $\cdot$  VaR +  $r_f$ 

<span id="page-3-3"></span> $=$  Ist-RORAC<sub>Ist-Risikokapitalbasis</sub> · Risikolimit · Limitauslastung +  $r_f$  (5)

<span id="page-3-1"></span><span id="page-3-0"></span>Muss ein Anleger aufgrund unzureichender Risikomesssysteme große Anteile der verfügbaren Risikodeckungsmassen – respektive des Risikolimits – aus Vorsichtsüberlegungen heraus ungenutzt lassen, so nimmt die Limitauslastung ab. Die Erreichung einer ausreichenden Ist-Rendite wird folglich deutlich erschwert.

<sup>1</sup>Vgl. hierzu exemplarisch Deutsche Bank [\(2009](#page-20-1)), S. 94; DZ Bank ([2009\)](#page-20-2), S. 87 und 101 ff.; LBBW [\(2009](#page-21-5)), S. 105; UBS [\(2009](#page-21-6)), S. 143. Im Fall der DZ Bank wird hierbei des Weiteren die Verknüpfung der Performance-Steuerung mit dem RORAC dokumentiert. Vgl. hierzu DZ Bank S. 81.

 $^{2}$ Vgl. hierzu auch regulatorische Vorgaben wie die Verordnung der Eidgenössischen Finanzmarktaufsicht über die kollektiven Kapitalanlagen beim Einsatz derivativer Finanzinstrumente KKV-FINMA Art. 39–Art. 44, wo das Risikolimit eines Anlagefonds auf das Zweifache des VaR eines Referenzportfolios begrenzt ist. Die Vorgaben in Deutschland sind in diesem Zusammenhang – jedoch ohne explizite Benennung des VaR – vergleichbar (§ 51, Abs. 2 InvG).

Das Problem geringer Risikolimitauslastungen ist dabei für die Anlagepraxis von hoher Bedeutung. So gaben institutionelle Investoren im Rahmen einer Befragung aus dem Jahr 2008 im Durchschnitt an, ihr selbst gesetztes Risikolimit nur zu 57,6% auszunutzen (vgl. Pohl u. Schierenbeck [2008,](#page-21-7) S. 13). Auf das tatsächliche Risikopotential müssen sie folglich im Schnitt einen fast doppelt so hohen Ist-RORAC erzielen, wie dies auf Basis des gesetzten Risikolimits nötig wäre.

Neben der Limitauslastung entscheidet die Höhe des aktuellen VaR des Risikomessmodells über das im Risiko stehende Volumen. Wird durch das Risikomodell ein hoher aktueller VaR für risikobehaftete Aktiva ausgewiesen, so kann bei gegebenem Risikolimit nur ein entsprechend geringerer Teil des Anlagevolumens in risikobehaftete Aktiva investiert werden. Dies ist dann von Vorteil, wenn das Risikomodell einen hohen VaR vor Kursrückgängen ausweist, da hierdurch Verluste reduziert werden können. Die bei positiven Durchschnittsrenditen zu erwartende Anlageperformance wird jedoch durch einen hohen aktuellen VaR tendenziell verringert.

Geht man im Weiteren von vollkommenen Kapitalmärkten (zur Kapitalmarkteffizienzhypothese vgl. bspw. Fama [1970](#page-21-8)) und einer in diesem Sinne optimalen Anlagestrategie des Investors aus, so ist der Ist-RORAC auf Ist-Risikokapitalbasis grundsätzlich durch das Rendite-Risiko-Verhältnis des Marktportfolios determiniert. Für die zu erwartende Ist-Rendite nach Kapitalmarkteffizienzhypothese (Ist- $R$ endite<sub>EW,KMH</sub>) kann somit, abgeleitet aus Formel  $5$ , festgestellt werden:

 $I$ st-Rendite<sub>EW KMH</sub>

= Ist-RORAC<sub>Kapitalmark</sub> · Risikolimit · Limitauslastung + 
$$
r_f
$$
  
= 
$$
\frac{\emptyset KapitalmarktrenditeNetto}{\emptyset VaRKapitalmarkt} \cdot Risikolimit · Limitauslastung +  $r_f$  (6)
$$

mit: Ø Kapitalmarktrendite<sub>Netto</sub> = durchschnittliche Kapitalmarktrendite abzüglich risikofreier Verzinsung; Ø Va $R_{Kapitalmark}$  = durchschnittlicher VaR des Kapitalmarkts.

Hierbei ist der Ist-RORAC des Kapitalmarkts wiederum vom Risikomessverfahren abhängig. Da die Limitauslastung auf Basis des jeweiligen Risikomodells ermittelt wird, ist auch der VaR des Kapitalmarkts in vorliegender Grundgleichung auf Basis des gleichen Risikomodells zu ermitteln. Wird der Mittelwert des quantifizierten VaR des Kapitalmarkts dabei zu hoch ausgewiesen, wäre dementsprechend der Ist-RORAC des Kapitalmarkts zu tief und die Ist-Rendite entsprechend niedriger. Ursache hierfür wäre, dass der Anleger sein Limit nicht nur aufgrund zu großer Vorsicht nicht auslasten würde, sondern zudem noch eine systematische Unterauslastung durch den zu hohen Mittelwert des quantifizierten VaR resultiert. Im Umkehrschluss würde bei einem zu geringen Mittelwert des VaR des Kapitalmarkts ein zu hoher Ist-RORAC des Kapitalmarkts ermittelt, was durch die wiederum falsche Limitauslastung zu einer höheren Ist-Rendite, damit verbunden aber möglicherweise zu einer Limitüberschreitung im Anlageportfolio führen kann.

Es können somit drei Stellhebel eruiert werden, über welche das Risikomesssystem Einfluss auf die Ist-Rendite respektive die Anlageperformance nimmt. Es sind dies die Quantifizierung des Mittelwerts des Kapitalmarktrisikos, die zu einem

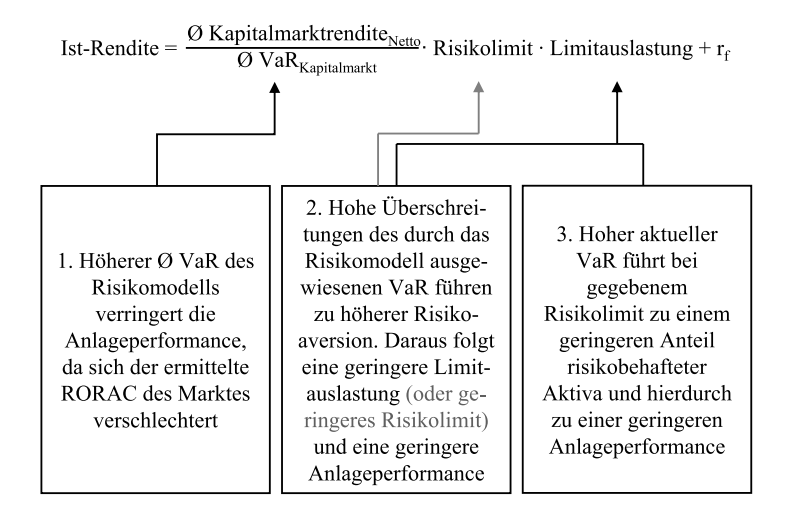

<span id="page-5-0"></span>**Abb. 1** Einflusspunkte des Risikomodells auf die Ist-Rendite bzw. die Anlageperformance

falschen Ist-RORAC führen kann, die aus Vorsichtsgründen potentiell zu tiefe Limitauslastung und die zu geringe Investition in risikobehaftete Aktiva durch einen zu hohen aktuellen VaR (vgl. Abb. [1](#page-5-0)).

<span id="page-5-1"></span>Im weiteren Verlauf werden die drei Faktoren für alternative Risikomessmodelle zum einen ex ante als Erwartungswerte und zum anderen ex post im Rahmen einer empirischen Untersuchung hinsichtlich des Einflusses auf die Anlageperformance bei festgelegtem Risikolimit anhand des DAX betrachtet. Vorab werden jedoch noch die Anwendung findenden Risikomodelle kurz dargestellt.

## **3 Alternative Risikomessmodelle und deren Schätzgüte**

Der VaR kann grundsätzlich unter Zuhilfenahme dreier verschiedener Verfahren ermittelt werden: Historische Simulation, Varianz-Kovarianz-Ansatz und Monte-Carlo-Simulation (vgl. bspw. Jorion [2007,](#page-21-9) S. 247 ff.). Die beiden letzteren legen Annahmen über die Verteilung der zukünftigen Ergebnisse zugrunde. Sie werden daher auch als parametrische Verfahren bezeichnet. Gänzlich ohne Verteilungsannahmen operiert hingegen die historische Simulation. Im Folgenden werden die historische Simulation sowie aus der Gruppe der Varianz-Kovarianz-Ansätze die Annahme der Normalverteilung des Risikoparameters sowie die Anwendung impliziter Volatilitäten zur Risikomessung dargestellt und für den DAX einem Backtesting unterzogen.

## 3.1 Die historische Simulation

Bei der historischen Simulation werden aus den Daten der Vergangenheit Portfolioveränderungen ohne Verwendung statistischer Parameter generiert. Sie ist daher konzeptionell das einfachste Modell, um den VaR zu berechnen. Seine Ermittlung kann hierbei in drei Schritten erfolgen (vgl. auch Meyer [1999,](#page-21-10) S. 192):

- Zunächst muss eine historische Zeitreihe der preisbestimmenden Parameter oder direkt der Preise der zu bewertenden Position oder des Portfolios aufgestellt werden. Dies können für Kursrisiken die diskreten Renditen der Vergangenheit sein.
- Durch Multiplikation der diskreten Renditen mit dem aktuellen Marktwert wird eine einzelne Position oder im vorliegenden Fall ein Index für die gesamte Zeitreihe in einem zweiten Schritt neu bewertet. Die Differenz von aktuellem Positionsoder Portfoliowert und den Zeitreihenwerten reflektiert die Gewinne oder Verluste gemäß unterstellter Halteperiode von beispielsweise einem Handelstag.
- Im dritten Schritt werden die historischen Gewinne oder Verluste der Größe nach geordnet. Der VaR kann dadurch auf Basis des unterstellten Konfidenzniveaus durch Abzählen ermittelt werden. Die Vorgehensweise geht damit von der Prämisse aus, dass die Informationen aus der ermittelten vergangenheitsorientierten Zeitreihe für die unterstellte Haltedauer Gültigkeit haben.

## 3.2 Parametrische Verfahren

Bei parametrischen Verfahren wird der VaR im Gegensatz zur historischen Simulation nicht direkt aus der historischen Zeitreihe abgeleitet. Stattdessen wird unterstellt, dass eine Verteilung gefunden werden kann, die die Wahrscheinlichkeitsverteilung zukünftiger Kursveränderungen möglichst gut abbildet. Hauptproblem hierbei ist es, die "richtige" Verteilung zu finden (vgl. Jorion [2007,](#page-21-9) S. 110). Als mögliche Verteilung wird für die stetigen Kursrenditen aufgrund ihrer einfachen Anwendung innerhalb von Risikomodellen häufig die Normalverteilung unterstellt. Der relative VaR ergibt sich dabei aus dem in die diskrete Betrachtung überführten Produkt der Standardabweichung der stetigen Rendite mit dem – für Long-Positionen negativen – Z-Wert (in Anlehnung an Lister [1997,](#page-21-11) S. 113 ff.; Jorion [2007](#page-21-9), S. 110 ff.):

$$
VaR = (e^{-Z-Wert \cdot \sigma} - 1)
$$
\n(7)

mit: e = Eulersche Zahl; Z-Wert = Multiplikator der Standardnormalverteilung zur Ermittlung der Ausprägung bei einer definierten Restwahrscheinlichkeit (zum Z-Wert vgl. bspw. Bleymüller et al.  $2008$ , S. 61);  $\sigma =$  Standardabweichung der stetigen Renditen.

Weicht die erwartete Rendite dabei von null ab, so ist der VaR noch um die erwartete Rendite zu korrigieren. Da der relative VaR gemäß Formel 7 durch die Überleitung in die diskrete Betrachtung einen positiven Wert darstellt, ist die erwartete Rendite zu subtrahieren. Der VaR würde sich entsprechend ergeben durch:

$$
VaR = (e^{-Z-Wert \cdot \sigma} - 1) - \mu \tag{8}
$$

mit:  $\mu$  = Erwartungswert der diskreten Rendite.

Ermittelt man die Standardabweichung auf Basis historischer Daten, so muss festgestellt werden, dass Veränderungen in der Volatilität der Märkte häufig nur unzureichend schnell erfasst werden. Das Ziel, Veränderungen in der jüngeren Vergangenheit zeitnah abzubilden, wird im Risikomanagement bislang vor allem durch den Einsatz von ARCH- und GARCH-Ansätzen verfolgt (vgl. Engle [1982;](#page-21-12) Bollerslev [1986\)](#page-20-4). Es kann in diesem Bestreben jedoch noch einen Schritt weiter

gegangen werden. Da der VaR eine zukunftsbezogene Maßzahl ist, stellt die Vergangenheitsbezogenheit seiner Ermittlung grundsätzlich ein Problem dar. Anstelle der Ableitung der Standardabweichung aus Vergangenheitsdaten kann die implizite Volatilität der Optionsbewertung gemäß Black u. Scholes [\(1973](#page-20-5)) Anwendung für die Risikoquantifizierung finden. In einem perfekten Markt müsste die in Optionsgeschäften eines Underlyings eingepreiste Volatilität der Volatilität des Underlyings entsprechen. Es kann somit das vom Markt erwartete zukünftige Risiko berücksichtigt werden.

Dabei besteht für das DAX-Portfolio als Underlying die Möglichkeit, auf den VDAX-NEW (im Folgenden verkürzt als VDAX bezeichnet) zurückzugreifen. Dieser ermittelt die in den an der EUREX gehandelten DAX-Optionen eingepreiste Volatilität (zur expliziten Berechnungsmethodik vgl. Deutsche Börse [2006](#page-20-6) und Deutsche Börse [2007\)](#page-20-7). Zur Ermittlung des VaR bei einer Haltedauer von einem Handelstag kann direkt die implizite Volatilität auf täglicher Basis<sup>[3](#page-7-0)</sup> mit dem Z-Wert multipliziert werden:

$$
VaR = Z-Wert \cdot \sigma_{impl.}
$$
 (9)

mit:  $\sigma_{\text{impl}} =$  implizite Standardabweichung.

Empirische Untersuchungen zur Güte der Risikoschätzung mittels impliziter Volatilitäten kamen zum Ergebnis, dass die implizite Volatilität einen guten Risikoschätzer darstellt. So haben Eberlein et al. für den DAX für den Zeitraum vom 2.1.1992 bis zum 29.6.1999 beispielsweise nachgewiesen, dass die implizite Volatilität im Rahmen der VaR-Ermittlung mit Normalverteilungsannahme die wenigsten Risikoüberschreitungen gemäß des Backtesting-Verfahrens für Marktpreisrisiken des Basler Ausschusses ergab (vgl. Eberlein et al. [2003](#page-20-8), S. 42). Ebenso hat Giot für den S&P 100 und den NASDAQ 100 für Zeitfenster vom 2.6.1997 bis zum 31.1.2003 eine leichte Überlegenheit impliziter Indexvolatilitäten gegenüber GARCH-Ansätzen für den Einsatz in VaR-Modellen nachgewiesen (vgl. Giot [2005](#page-21-13)).

#### 3.3 Backtesting der Verfahren anhand des DAX

Für das Backtesting der Risikoquantifizierung bieten sich zahlreiche Verfahren an. Für den VaR, der als Kennzahl aussagen soll, welche Risikohöhe mit einer vorgegebenen Wahrscheinlichkeit nicht überschritten wird, ist dabei die bedeutendste Backtesting-Variante, zu untersuchen, ob die tatsächlich eingetretene Anzahl der Überschreitungen mit der zu erwartenden übereinstimmt, respektive wie hoch das rückgerechnete Konfidenzniveau liegt.

<span id="page-7-0"></span>Die ex post bestimmten Wahrscheinlichkeiten, dass der ermittelte VaR für die alternativen Modelle tatsächlich nicht überschritten wurde – also das retrograd ermittelte Konfidenzniveau (*q*retrograd) – ist für die vorliegende Datenhistorie und das Konfidenzniveau von 99% in Tab. [1](#page-8-0) dargestellt. Darüber hinaus ist angegeben, um

<sup>&</sup>lt;sup>3</sup>Die Umrechnung der Standardabweichung unterschiedlicher Haltedauern kann im Fall der Normalverteilung mit Hilfe der Wurzel-T-Regel erfolgen. Für zwei unterschiedliche Haltedauern lässt sich demnach die Standardabweichung der Haltedauer<sub>1</sub> durch Multiplikation mit der Wurzel des Quotienten aus Haltedauer<sub>1</sub> und Haltedauer<sub>2</sub> in die Standardabweichung der Haltedauer<sub>2</sub> umrechnen. Vgl. hierzu bspw. Jorion ([2007\)](#page-21-9), S. 111.

| Historie in Handelstagen                           | Normalverteilungs-<br>annahme |        | Historische<br>Simulation |        | VDAX     |  |
|----------------------------------------------------|-------------------------------|--------|---------------------------|--------|----------|--|
| für die VaR-Ermittlung                             | 500                           | 1.000  | 500                       | 1.000  |          |  |
| 1.1.1967/69-31.3.2009                              |                               |        |                           |        |          |  |
| <i>d</i> retrograd                                 | 98,03%                        | 97,88% | 98,70%                    | 98,63% |          |  |
| $\Delta p$                                         | 97,1%                         | 111,9% | 29,7%                     | 36,7%  |          |  |
| $\Delta_{\text{max}}$ VaR                          | 331%                          | 297%   | 289%                      | 234%   |          |  |
| $\Delta_{\text{max} \, \text{Rang} 10} \text{VaR}$ | 163%                          | 135%   | 125%                      | 114%   |          |  |
| $\Sigma \Delta$ VaR                                | 9.006%                        | 7.808% | 5.469%                    | 4.929% |          |  |
| 1.1.1992-31.3.2009                                 |                               |        |                           |        |          |  |
| <i>d</i> retrograd                                 | 97,48%                        | 97,34% | 98,96%                    | 98,53% | 99,33%   |  |
| $\Delta p$                                         | 152,4%                        | 166,2% | 30,8%                     | 46,9%  | $-33.4%$ |  |
| $\Delta_{\text{max}}$ VaR                          | 263%                          | 257%   | 187%                      | 202%   | 107%     |  |
| $\Delta_{\text{max} \, \text{Rang} 10} \text{VaR}$ | 129%                          | 102%   | 79%                       | 61%    | 43%      |  |
| $\sum \Delta$ VaR                                  | 5.172%                        | 4.368% | 2.542%                    | 2.032% | 1.042%   |  |

<span id="page-8-0"></span>Tab. 1 Backtesting der drei alternativen Risikomessmodelle<sup>4</sup>

wie viel höher die Zahl der Überschreitungen des VaR mit dem Konfidenzniveau von 99% gegenüber der statistisch zu erwartenden Anzahl ist, wobei sich diese ergibt als:

$$
\Delta p = \frac{x - n/(\frac{1}{1-q})}{n/(\frac{1}{1-q})}
$$
\n(10)

mit:  $\Delta p$  = Prozentuales "Mehr" der VaR-Überschreitungen; *q* = untersuchtes Konfidenzniveau; *x* = Anzahl der Handelstage, in denen der VaR des Konfidenzniveaus *q* überschritten wurde; *n* = Anzahl der Handelstage innerhalb der gesamten Untersuchungsperiode.

<span id="page-8-1"></span>Neben der rein quantitativen Betrachtung der Anzahl der Überschreitungen des ausgewiesenen VaR kann auch untersucht werden, wie stark die Überschreitungen waren. Hierzu sind weitere Maßzahlen für die Güte der Risikoschätzung ermittelt worden. Dabei wurde betrachtet, um welchen prozentualen Anteil der jeweils ermittelte VaR im Maximalbelastungsfall ( $\Delta_{\text{max}}$ VaR) und im Fall der zehnthöchsten Überschreitung ( $\Delta_{\text{max Rang10}}$ VaR) überschritten wurde, sowie wie hoch die Summe aller Überschreitungen des VaR ( $\sum \Delta$ VaR) über die gesamte Betrachtungsdauer war.

<sup>4</sup>Da historische DAX-Werte ab dem 1.1.1965 zur Verfügung stehen (Quelle: Thomson Datastream), beruht die Ermittlung bei einem sich verschiebenden historischen Zeitfenster (d. h. für jeden zusätzlichen Handelstag, der in die VaR-Ermittlung einfließt, fällt der jeweils am weitesten in der Vergangenheit liegende Handelstag aus der Betrachtung) von 500 Handelstagen auf den VaR-Werten vom 1.1.1967 bis zum 31.3.2009 und für ein Zeitfenster von 1.000 Handelstagen auf den VaR-Werten seit dem 1.1.1969. Für den VDAX ist die Historie auf den 1.1.1992 beschränkt, da keine weitere Rückrechnung der impliziten Volatilitäten seitens Thomson Datastream zur Verfügung steht. Im Sinne einer besseren Vergleichbarkeit der Ergebnisse wurde für Normalverteilungsannahme und historische Simulation daher in einem zweiten Schritt ebenfalls eine Beschränkung auf diesen Beobachtungszeitraum vorgenommen.

Wie anhand der Auswertung deutlich wird, ist die historische Simulation hinsichtlich der Überschreitungshäufigkeit des ermittelten VaR ein wesentlich besserer Schätzer als die Normalverteilungsannahme. Der VaR auf Basis des VDAX überschätzt in diesem Kontext das Risiko sogar, wie das negative prozentuale "Mehr" der VaR-Überschreitungen  $(\Delta p)$  und das retrograd ermittelte Konfidenzniveau von über 99% deutlich machen. Bezüglich der maximalen Überschreitung des ausgewiesenen VaR sowie der Summe der Überschreitungen verstärkt sich dieser Sachverhalt. Auch hier wird die Normalverteilungsannahme in ihrer Schätzgüte klar von der historischen Simulation übertroffen. Für das Zeitfenster vom 1.1.1992 bis zum 31.3.2009 resultieren für den über die implizite Volatilität ermittelten VaR die geringsten Überschreitungen des ausgewiesenen Risikopotentials.

Hinsichtlich der Schätzgüte sind den vorgenommenen Untersuchungen zufolge somit die Risikoermittlung mittels historischer Simulation und impliziter Volatilität der Normalverteilungsannahme überlegen. Für den Vergleich von historischer Simulation und impliziter Volatilität ist festzuhalten, dass einer tendenziellen Risikounterschätzung durch die historische Simulation bei einem Konfidenzniveau von 99% eine leichte Risikoüberschätzung durch die implizite Volatilität gegenübersteht. Wird für die Risikolimitierung unter Vorsichtsgesichtspunkten das Risikomessmodell gewählt, so wäre aufgrund der Überschreitungshöhen die implizite Volatilität zu verwenden.

# **4 Untersuchung der Auswirkung des Risikomessmodells auf die Anlageperformance**

Nachdem im [2](#page-1-0). Abschn. die drei Ansatzpunkte, durch welche die Risikoquantifizierung die Ist-Rendite beeinflusst, und im [3](#page-5-1). Abschn. als potentielle Risikomodelle die Risikomessung mittels historischer Simulation, Normalverteilungsannahme und die VaR-Ermittlung auf Basis impliziter Volatilitäten durch den VDAX vorgestellt und hinsichtlich ihrer Schätzgüte betrachtet wurden, stellt sich die Frage, wie sich der Einsatz dieser alternativen Risikomessansätze im Rahmen von Risikolimitsystemen auf die Anlageperformance auswirkt.

4.1 Auswirkung der Risikoquantifizierung auf die Anlageperformance im Erwartungsfall

## *4.1.1 Die historische Marktrisikoprämie*

Für die Betrachtung des Erwartungsfalls ist zu Beginn eine historische Analyse des Verhältnisses der Marktrisikoprämie zum Marktrisiko vorzunehmen. Bezüglich der Verwendung des arithmetischen und des geometrischen Mittels von Renditen als Zähler herrscht in der Wissenschaft dabei ein Methodenstreit, der insbesondere aus der Kapitalkostenbestimmung mittels CAPM resultiert, aber auch in der Ermittlung von Sharpe-Ratio und Ziel-RORAC Niederschlag findet (vgl. hierzu exemplarisch Gebhardt u. Daske [2004,](#page-21-14) S. 10 f.; Ziemba [2005,](#page-21-15) S. 109 f.; Albrecht [2006,](#page-20-9) S. 6 ff.). Während für die Verwendung des geometrischen Mittels spricht, dass dieses die tatsächlich über die gesamte Laufzeit realisierte Rendite eines Portfolios wiedergibt, wird für das arithmetische Mittel ins Feld geführt, dass dieses die Rendite eines Port-folios wiedergibt, welches jährlich auf dem gleichen Volumen beruht.<sup>[5](#page-10-0)</sup> Somit wäre das arithmetische Mittel als zu erwartende Rendite für die kommende Periode her-

anzuziehen, jedoch das geometrische Mittel für historische Vergleiche – was im vorliegenden Fall gegeben ist. Für den Zeitraum vom 1.1.1967 bis zum 31.03.2009 lag dabei die durchschnittliche DAX-Rendite als geometrisches Mittel bei 6,08% und als arithmetisches Mittel auf jährlicher Basis bei 9,30%.

Bei einem risikofreien Zinssatz von 5,53% für den Beobachtungszeitraum (ermittelt für einjährige Rentenpapiere der Bundesrepublik Deutschland) $<sup>6</sup>$  ergibt sich für</sup> die Marktrisikoprämie bei zugrunde gelegter geometrischer Renditeermittlung ein Wert von 0,55%. Aufgrund der Marktturbulenzen Ende 2008 und Anfang 2009 ist zu beachten, dass hier eine Marktverwerfung vorlag, die als außergewöhnlich zu betrachten ist. In der folgenden Tab. [2](#page-10-2) sind daher die historischen Marktrisikoprämien der geometrischen DAX-Renditen den geometrischen Renditen einjähriger Rentenpapiere der BRD für alternative Zeitfenster gegenübergestellt.

<span id="page-10-2"></span>Wie deutlich wird, sind die Marktrisikoprämien im Vergleich der Jahrzehnte signifikanten Schwankungen ausgesetzt und selbst für Zeitperioden von 40 Jahren stark durch Kursrückgänge, wie beispielsweise Ende 2008 und Anfang 2009, beeinflussbar. Exemplarisch können hierfür auch die Ergebnisse empirischer Untersuchungen für den deutschen Markt mit unterschiedlichen Zeitfenstern, die bis 1870 zurückreichen, betrachtet werden. Hierbei ergaben sich bei fünf alternativen Untersuchungen Risikoprämien zwischen 2,66% und 5,3% auf geometrischer Basis, wobei langfristige Rentenrenditen zur Berechnung herangezogen wurden (vgl. hierzu beispielsweise

<span id="page-10-0"></span>

| <b>Zeitfenster</b> | Geometrische<br>DAX-Rendite<br>p. a. | Geometrische Rendite<br>einjähriger<br>Rentenpapiere der<br>BRD p. a. <sup>b</sup> | Geometrische<br>Geldmarkt-<br>rendite p. a. | Marktrisiko-<br>prämie p. a. |
|--------------------|--------------------------------------|------------------------------------------------------------------------------------|---------------------------------------------|------------------------------|
| 1.1.1967-1.1.1970  | 22.66%                               | 4.61%                                                                              | 4.61%                                       | 18,05%                       |
| 1.1.1970-1.1.1980  | $-2.21%$                             | 6,68%                                                                              | 6,78%                                       | $-8,89%$                     |
| 1.1.1980-1.1.1990  | 13.66%                               | 6.75%                                                                              | 6.73%                                       | 6.91%                        |
| 1.1.1990-1.1.2000  | 14.54%                               | 5,58%                                                                              | 5.68%                                       | 8,96%                        |
| 1.1.2000-31.3.2009 | $-5.60\%$                            | 3,24%                                                                              | 3.34%                                       | $-8,84%$                     |
| 1.1.1967-31.3.2009 | 6.08%                                | 5.53%                                                                              | 5.59%                                       | 0.55%                        |
| 1.1.1967-1.1.2008  | 8.05%                                | 5.61%                                                                              | 5.64%                                       | 2,44%                        |

**Tab. 2** Annualisierte Marktrisikoprämie im DAX für alternative Zeitfenster

<span id="page-10-1"></span><sup>5</sup>Angenommen, ein Portfolio gewinnt im ersten Jahr 100% an Wert und verliert im zweiten Jahr 50%, so hat das Portfolio wieder den Ausgangswert erreicht. Die geometrische Rendite ist dementsprechend 0%. Die arithmetische Rendite beträgt hingegen 25% [= *(*100–50%*)/*2], da implizit angenommen wird, dass das Portfoliovolumen nach dem ersten Jahr wieder auf den Ausgangswert zurückgefahren würde.

<sup>&</sup>lt;sup>6</sup>Die historische Zeitreihe ist seitens der Bundesbank ab dem 1.1.1972 verfügbar. Für die davor liegenden Zeiträume wurde auf den Geldmarktsatz ausgewichen, da dieser für die Zeit vom 1.1.1972 bis zum 31.3.2009 in seiner durchschnittlichen Höhe nahezu identisch mit dem einjährigen Rentensatz war und in der Regel als nahezu risikofreie Verzinsung gelten konnte.

| Historie in Handelstagen | Normalverteilungs-<br>annahme |       | Historische<br>Simulation |       | <b>VDAX</b> |
|--------------------------|-------------------------------|-------|---------------------------|-------|-------------|
| für die VaR-Ermittlung   | 500                           | 1.000 | 500                       | 1.000 |             |
| Marktrisikoprämie p. a.  | 2.5%                          | 2.5%  | 2.5%                      | 2.5%  | 2.5%        |
| 1.1.1967/69-31.3.2009    |                               |       |                           |       |             |
| durchschnittl. VaR       | 2.59%                         | 2.64% | 3.05%                     | 3.05% |             |
| <b>RORAC</b>             | 96,5%                         | 94.7% | 82.0%                     | 82,0% |             |
| 1.1.1992-31.3.2009       |                               |       |                           |       |             |
| durchschnittl. VaR       | 3.08%                         | 3.18% | 3.70%                     | 3.85% | 3.42%       |
| <b>RORAC</b>             | 81,2%                         | 78,6% | 67,6%                     | 64,9% | $73.1\%$    |

<span id="page-11-0"></span>**Tab. 3** RORAC alternativer Risikomessverfahren

die Übersicht von Gebhardt u. Daske [2004,](#page-21-14) S. 11). Im vorliegenden Fall finden hingegen kurzfristige Renditen (Laufzeit ein Jahr) Anwendung, da bei der Betrachtung der Umschichtung des Portfolios ebenfalls ein kurzfristiger Anlagehorizont zugrunde liegt.

## *4.1.2 Einfluss des Risikomessmodells auf den RORAC*

Unterstellt man, ausgehend von den dargestellten Ergebnissen, eine durchschnittliche, um Sondereffekte bereinigte Marktrisikoprämie von 2,5% p. a., so gelangt man mittels Division dieser Größe durch den durchschnittlichen VaR, welcher auf Basis der Normalverteilungsannahme, der historischen Simulation und des VDAX ermittelt wurde, zu den in Tab. [3](#page-11-0) dargestellten RORACs. Diese sind als jährliche Überschussrendite pro Einheit des VaR auf täglicher Basis zu interpretieren.

<span id="page-11-2"></span>Der erste Einflussfaktor der Risikomessung auf die Anlageperformance gemäß Abb. 1 – der Umstand, dass ein höherer durchschnittlicher VaR den RORAC verringert – wird durch diese empirischen Ergebnisse deutlich. Hier ist die historische Simulation der Normalverteilungsannahme aufgrund des für beide Zeitfenster tieferen RORAC unterlegen. Die implizite Volatilität liegt hinsichtlich des RORAC zwischen historischer Simulation und Normalverteilungsannahme.

## *4.1.3 Berücksichtigung des Einflusses des Risikomessmodells auf Höhe und Auslastung des Risikolimits*

<span id="page-11-1"></span>Als zweiter und dritter Einflussfaktor sind die Höhe und die Auslastung des Risikolimits zu untersuchen. Unterstellt man, dass ein schlechtes Risikomesssystem durch eine höhere Risikoaversion des Anlegers nur Einfluss auf die Limitauslastung hat, so kann man die Annahmekomplexität reduzieren, da eine alternativ mögliche Verringerung des Risikolimits durch eine Verringerung der Limitauslastung mit erfasst werden kann. Für das Risikolimit auf täglicher Basis wird im Folgenden von einer Limitierung des VaR auf 2% des Portfolios ausgegangen.<sup>[7](#page-11-1)</sup>

<sup>7</sup>Es wird hiermit ein eher risikoaverser Investor angenommen. So ergab eine Befragung von 164 institutionellen Investoren im Jahr 2008, dass diese im Schnitt ein Risikolimit von 12,6% für den VaR mit

<span id="page-12-1"></span>

| Historie in Handelstagen                                                                                 | Normalverteilungs-<br>annahme |       | Historische<br>Simulation |       |
|----------------------------------------------------------------------------------------------------|-------------------------------|-------|---------------------------|-------|
| für die VaR-Ermittlung                                                                                   | 500                           | 1.000 | 500                       | 1.000 |
| Prozentsatz, um den die maximale<br>Überschreitung des VaR höher liegt<br>als bei Anwendung des VDAX     | 146%                          | 140%  | 75%                       | 89%   |
| Prozentsatz, um den die zehnthöchste<br>Überschreitung des VaR höher liegt<br>als bei Anwendung des VDAX | 200%                          | 137%  | 84%                       | 42%   |
| Prozentsatz, um den die Summe der<br>Überschreitung des VaR höher liegt<br>als bei Anwendung des VDAX    | 396%                          | 319%  | 144%                      | 95%   |

<span id="page-12-0"></span>**Tab. 4** Vergleich der maximalen Überschreitung des VaR gegenüber der Risikomessung über den VDAX

**Tab. 5** Erwartete Risikoprämien bei alternativen Risikomessverfahren

| Historie in Handelstagen | Normalverteilungs-<br>annahme |          | Historische<br>Simulation |          | VDAX     |  |
|--------------------------|-------------------------------|----------|---------------------------|----------|----------|--|
| für die VaR-Ermittlung   | 500                           | 1.000    | 500                       | 1.000    |          |  |
| RORAC (1.1.92-31.3.09)   | 81.2%                         | 78.6%    | 67.6%                     | 64.9%    | 73.1%    |  |
| Risikolimit              | 2%                            | 2%       | 2%                        | 2%       | 2%       |  |
| Limitauslastung          | 41%                           | 42%      | 57%                       | 53%      | 100%     |  |
| Erwartete Risikoprämie   | $0.67\%$                      | $0.66\%$ | $0.77\%$                  | $0.69\%$ | $1,46\%$ |  |

Auf den Backtestingergebnissen gemäß Tab. [1](#page-8-0) basierend kann hinsichtlich der Überschreitungshöhe des ausgewiesenen VaR die Risikoquantifizierung mittels VDAX als bestes Verfahren gelten. Um wie viel höher die Überschreitungen für die alternativen Messverfahren gegenüber der Messung mittels impliziter Volatilität lagen, ist in Tab. [4](#page-12-0) dargestellt.

Unterstellt man nun, das Risikolimit von 2% würde im Fall einer Risikoermittlung auf Basis der impliziten Volatilität voll ausgelastet, für die Fälle der Risikomessung mittels Normalverteilungsannahme und historischer Simulation jedoch anteilig um die relativ höhere maximale Überschreitung (Tab. [4](#page-12-0), Zeile 1) gekürzt, so ergeben sich die in Tab. [5](#page-12-1) dargestellten erwarteten Risikoprämien. Diese ermitteln sich über:

Erwartete Risikoprämie =  $RORAC \cdot Risikolimit \cdot Limitauslastung$  (11)

Während historische Simulation und Normalverteilungsannahme in diesem Fall zu nahezu identischen Ergebnissen gelangen – der tiefere RORAC der historischen Simulation wird durch die höhere Risikolimitauslastung sogar überkompensiert –, liegt die erwartete Risikoprämie auf Basis des VDAX etwa doppelt so hoch. Für den Ein-

einer Haltedauer von 10 Handelstagen vorgaben. Rechnet man diese Vorgabe mit der Wurzel-T-Regel auf den VaR für eine Haltedauer von einem Tag um, so würde das Risikolimit bei 3,98% liegen. Vgl. Pohl u. Schierenbeck [\(2008](#page-21-7)), S. 39.

satz in Risikolimitsystemen scheint die Verwendung impliziter Volatilitäten vor dem Hintergrund der Renditeoptimierung somit an dieser Stelle klar überlegen.

4.2 Empirisches Backtesting der Auswirkung alternativer Risikomessmodelle

Neben der erfolgten Betrachtung des Erwartungswerts wird im Folgenden die empirische Auswirkung auf ein hypothetisches Portfolio untersucht. Dabei wird unterstellt, dass ein Anleger ein Anlagevolumen von 100.000 EUR ab dem 1.1.1992 bei einem vorgegebenen Risikolimit von 2% unter Vollauslastung des Risikolimits – jedoch ohne Short-Positionen – unter Zuhilfenahme der drei Risikomessmodelle bewirtschaftet. Für die Risikoermittlung mittels historischer Simulation und Normalverteilungsannahme wird eine Beschränkung auf die Historie von 500 Handelstagen durchgeführt. Die Einschränkung erfolgt mit dem Ziel einer übersichtlicheren Darstellung sowie aufgrund der höheren erwarteten Risikoprämie und des höheren ROR-AC gegenüber der Historie von 1.000 Handelstagen bei den Untersuchungen für den Erwartungsfall in 4.1.

#### *4.2.1 Risikobehafteter Anteil des Investments im Zeitablauf*

Während im Erwartungsfall nur der durchschnittliche VaR über den Analysezeitraum von Bedeutung war, ist für die empirische Betrachtung des Portfolios relevant, zu welchen Zeitpunkten ein hoher VaR und damit ein geringer Anteil risikobehafteten Investments durch die Risikomessmodelle vorgegeben wird und zu welchen Zeitpunkten das Risikolimit ausreichte, um vollständig risikobehaftete Anlagen zu wählen.

Der auf Basis der alternativen Risikomodelle risikobehaftet im DAX investierte Anteil ergibt sich für die Betrachtung dabei unabhängig vom Risikomessmodell durch:

$$
Anteil riskobehaftet = max \left[ \frac{Riskolimit}{VaR}; 100\% \right]
$$
 (12)

Für den Zeitraum vom 1.1.1992 bis zum 31.3.2009 resultieren entsprechend die in Abb. [2](#page-14-0) dargestellten Verläufe des risikobehafteten Anteils. Ihnen gegenübergestellt ist jeweils die Rendite des DAX während der folgenden 100 Handelstage.

Wie sichtbar wird, ist der risikobehaftet investierte Portfolioanteil bei der Risikoermittlung mittels impliziter Volatilität des VDAX den stärksten Schwankungen unterworfen. Es wären entsprechend wesentlich mehr Portfolioanpassungen als im Fall der Risikoermittlung durch die historische Simulation notwendig. Es ist jedoch auch festzustellen, dass auf Basis der impliziten Volatilität der risikobehaftete Investitionsanteil bei einem Kurssturz am stärksten verringert wird (vgl. z. B. Mitte 2001 bis Mitte 2003 sowie Ende 2008), danach aber auch schneller wieder erhöht wird (vgl. z. B. Mitte 2003 bis Mitte 2005). Die Risikoaversion wird durch die Marktteilnehmer folglich stärker aufgebaut, aber auch schneller wieder abgebaut, als dies Risikomodelle auf Basis historischer Marktschwankungen abbilden.

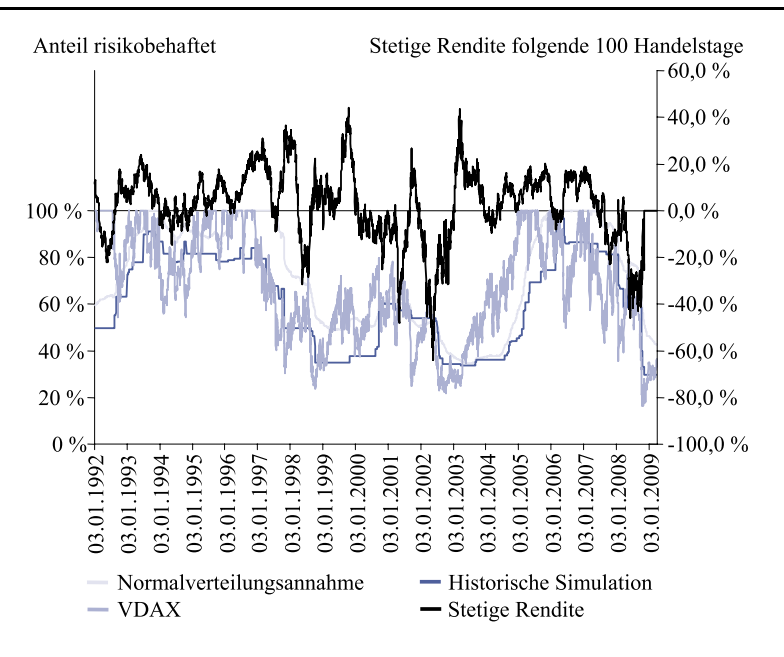

<span id="page-14-0"></span>**Abb. 2** Anteil der risikobehafteten Investition und stetige DAX Rendite der jeweils folgenden 100 Handelstage

#### *4.2.2 Portfoliowert und RORAC bei vollständiger Limitauslastung*

Ermittelt man aus den Werten, die Abb. [2](#page-14-0) zugrunde liegen, den durchschnittlich risikobehaftet investierten Anteil, so liegt die Normalverteilungsannahme mit 72% für den gesamten betrachteten Zeitraum vor der impliziten Volatilität mit 67% und der historischen Simulation mit 62%. Da gemäß Kapitalmartktheorie eingegangenes Risiko grundsätzlich entschädigt werden müsste, sollte sich dieser Sachverhalt in der Portfoliowertentwicklung (vgl. Abb. [3](#page-15-0)) widerspiegeln. Zur Ermittlung des Portfoliowertes wurde dabei für den Anteil, der nicht risikobehaftet investiert wurde, taggenau der Geldmarktzins auf Basis einer actual/365-Verzinsung angerechnet.

Der Grundzusammenhang, dass geringeres Risiko zu geringeren Renditen führt, kann für die historische Simulation als bestätigt gelten. Der Endwert des Portfolios beläuft sich am 31.3.2009 auf 292.566 EUR und wird somit von den Ergebnissen gemäß impliziter Volatilität (322.991 EUR) und Normalverteilungsannahme (351.745 EUR) klar übertroffen. Der Zusammenhang, dass der Endwert durch einen höheren Anteil durchschnittlich risikobehafteter Investition steigt, ist hierbei jedoch nicht durchgehend gegeben. So hätte das reine DAX-Portfolio lediglich einen Endwert von 254.998 EUR und damit weniger als jedes der drei Portfolios, die einer Limitierung unterlagen, aufgewiesen. Grundsätzlich ist es durch die Limitierung scheinbar – wenn auch in unterschiedlichem Ausmaß – gelungen, in Abschwungphasen durch Reduktion des risikobehafteten Anteils einen Teil der negativen Marktentwicklung zu vermeiden, in Aufschwungphasen den risikobehafteten Anteil jedoch so schnell anzupassen, dass entsprechende Wertsteigerungen am Markt mit erfasst werden konnten.

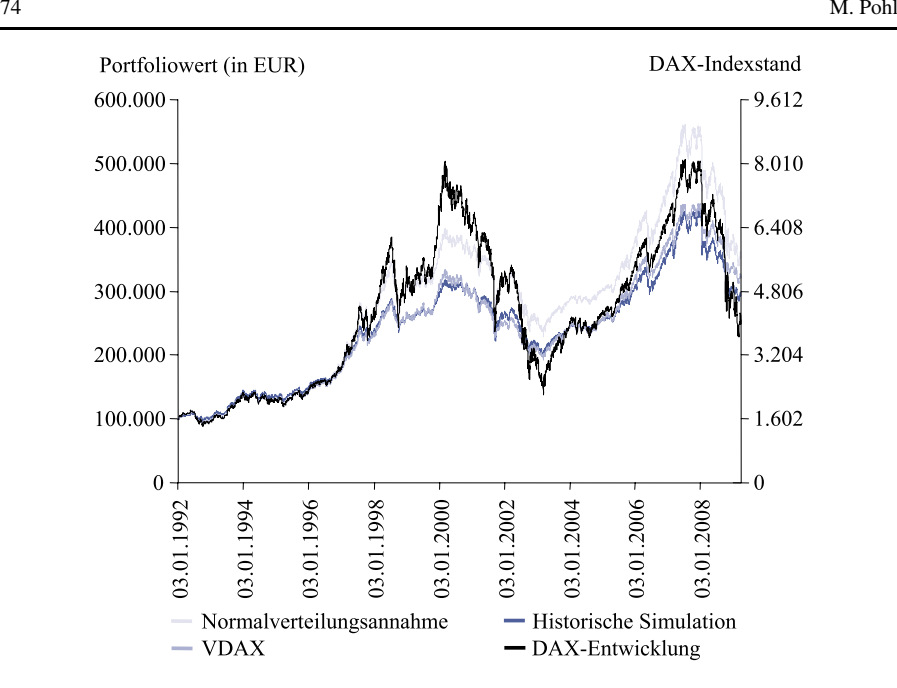

<span id="page-15-2"></span><span id="page-15-0"></span>**Abb. 3** Wertentwicklung der Portfolien und DAX-Entwicklung

|                         | Normalverteil-<br>ungsannahme | Historische<br>Simulation | <b>VDAX</b> | 100% DAX    |
|-------------------------|-------------------------------|---------------------------|-------------|-------------|
| Endwert                 | 351.745 EUR                   | 292.566 EUR               | 322.991 EUR | 254.998 EUR |
| Rendite                 | 7,56%                         | 6,42%                     | 7,03%       | 5,58%       |
| Risikofreie Verzinsung  | 4,05%                         | 4,05%                     | 4,05%       |             |
| Risikolimit             | 2%                            | 2%                        | 2%          |             |
| <b>RORAC</b> Limitbasis | 175,5%                        | 118,5%                    | 149,0%      | $-^8$       |

**Tab. 6** Rendite und RORAC der Risikomodelle bei vollständiger Limitauslastung

Besonders bemerkenswert ist die Tatsache, dass der Portfoliowert bei Limitierung auf Basis der Normalverteilungsannahme seit Mitte 2002 beständig über dem des reinen DAX-Portfolios lag. Hingegen konnte mittels der historischen Simulation und des VDAX für das Risikomessmodell nur in Tiefphasen ein höherer Portfoliowert realisiert werden.

<span id="page-15-1"></span>Entscheidend ist aber nicht nur der Portfoliowert und somit die absolute Rendite, sondern auch die risikoadjustierte Rendite. Auf Limitbasis liegen hier die Ergebnisse bei Normalverteilungsannahme für den Beobachtungszeitraum vor denen des VDAX und der historischen Simulation (vgl. Tab. [6\)](#page-15-2).

<sup>8</sup>Da keine Limitierung vorliegt, kann kein RORAC auf Limitbasis ermittelt werden.

|                         | Normalverteil-<br>ungsannahme | Historische<br>Simulation | <b>VDAX</b> | 100% DAX    |
|-------------------------|-------------------------------|---------------------------|-------------|-------------|
| Endwert                 | 337.110 EUR                   | 295.229 EUR               | 328.357 EUR | 254.998 EUR |
| Rendite                 | 7.30%                         | 6,48%                     | 7.14%       | 5,58%       |
| Risikofreie Verzinsung  | 4,05%                         | 4,05%                     | 4,05%       |             |
| Risikolimit             | 2%                            | 2%                        | 2%          | -           |
| Limitauslastung         | 85,4%                         | 103,7%                    | 120,4%      |             |
| <b>RORAC</b> Limitbasis | 162,5%                        | 121,5%                    | 154,5%      |             |

<span id="page-16-1"></span>Tab. 7 Rendite und RORAC der Risikomodelle bei an das Konfidenzniveau angepasster Limitauslastung

## *4.2.3 Portfoliowert und RORAC bei ex post an das Konfidenzniveau angepasster Limitauslastung*

Unberücksichtigt war bislang jedoch noch, inwiefern auf Basis des Risikomodells tatsächlich ein Risikolimit von 2% eingehalten wurde, respektive wie hoch die Limitauslastung (vgl. Abb. [1](#page-5-0) hinsichtlich der Theorie und Tab. [5](#page-12-1) hinsichtlich der Auswirkungen im Erwartungsfall) für die einzelnen Risikomodelle tatsächlich sein dürfte, um dieses einzuhalten. Für die Normalverteilungsannahme, die den höchsten Endwert aufweist, ist nämlich festzustellen, dass das gesetzte Risikolimit von 2% des Portfoliowerts pro Handelstag in 87 Fällen und somit in knapp 2% der Handelstage überschritten wurde. Für die historische Simulation ergeben sich hingegen nur 39 und für die implizite Volatilität 21 Überschreitungen. Wird die Limitauslastung so angepasst, dass das Portfolio in genau 1% der Fälle – was der Restwahrscheinlichkeit des gesetzten Konfidenzniveaus von 99% entspricht – und somit genau 44 mal einen größeren Wertverlust als das gesetzte Risikolimit von 2% des Portfoliowerts aufweist, so belaufen sich die Werte für die Limitauslastung auf 85,4% für die Normalverteilungsannahme, 103,7% für die historische Simulation und 120,4% für die Risikomessung auf Basis des VDAX.<sup>9</sup>

Darauf aufbauend ergeben sich die in Tab. [7](#page-16-1) dargestellten Veränderungen für die Portfolioendwerte, die Renditen sowie die RORACs. Wie deutlich wird, nimmt hierdurch der Vorteil der Normalverteilungsannahme gegenüber dem VDAX signifikant ab. Der RORAC der Normalverteilungsannahme liegt in diesem Fall nur noch 8,0%- Punkte (162,5%–154,5%) statt zuvor 26,5%-Punkte (175,5%–149,0%) über jenem des VDAX. Für die Limitierung auf Basis der historischen Simulation ergibt sich eine geringfügige Verbesserung des RORAC, jedoch liegt er weiterhin deutlich hinter dem RORAC der beiden anderen Risikomessansätze zurück.

<span id="page-16-0"></span>Betrachtet man die Portfoliowertentwicklung (vgl. Abb. [4](#page-17-0)), so spiegelt sich die Durchschnittsbetrachtung aus Tab. [7](#page-16-1) über den gesamten Zeitablauf wider. Auffallend ist hierbei, dass der Portfoliowert auf Basis der Limitierung mittels impliziter Volatilität gegenüber der historischen Simulation im Belastungszeitpunkt von Mitte 2002 bis Mitte 2003 nur minimal tiefer liegt als in Abb. [3.](#page-15-0) In den Höhepunkten der Jahre 2000 und 2007 resultiert nun aber ein wesentlich höherer Portfoliowert.

<sup>9</sup>Die deutlich über 100% liegende Limitauslastung für den VDAX ergibt sich wiederum aus der tendenziellen Risikoüberschätzung durch die Risikoermittlung mittels VDAX, die bereits in Tab. [1](#page-8-0) sichtbar wurde.

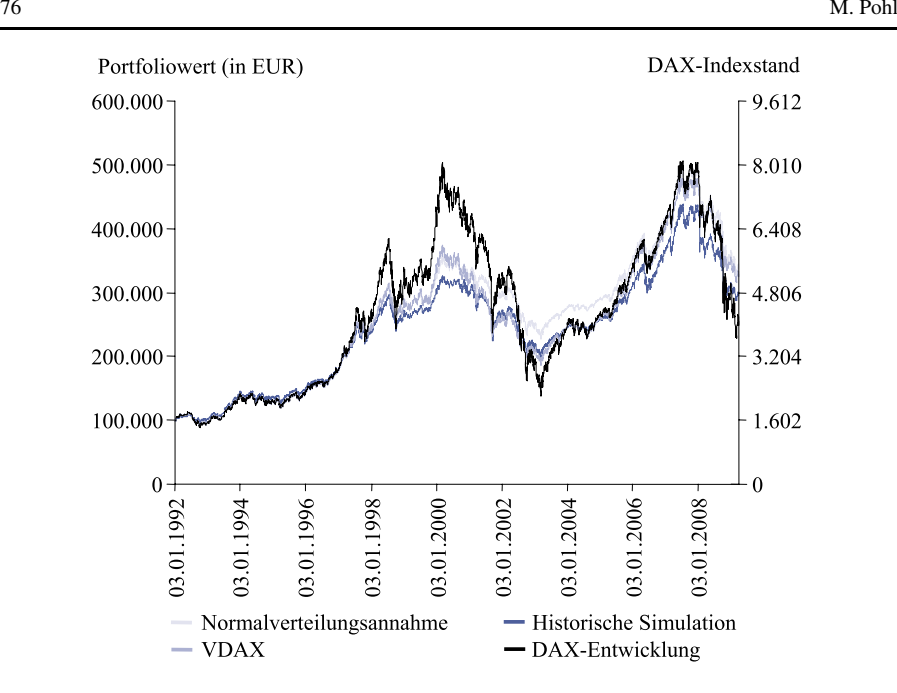

<span id="page-17-0"></span>**Abb. 4** Wertentwicklung der Portfolien bei an das Konfidenzniveau angepasster Limitauslastung

# *4.2.4 Portfolioendwert und RORAC bei entsprechend dem Maximalverlust angepasster Limitauslastung*

<span id="page-17-1"></span>Wird die Limitauslastung abschließend analog zum Vorgehen in Abschn. [4.1.3](#page-11-2). so gekürzt, dass die maximale Überschreitung des besten Risikomessansatzes als Benchmark betrachtet wird, so lag diese Grenze für den Beobachtungszeitraum durch die Risikolimitierung mittels VDAX bei einem Verlust von 4,317% des Portfoliowertes. Um diesen Wert auch für die Risikoermittlung auf Basis der historischen Simulation einhalten zu können, ist hier die Limitauslastung auf 74,1% und für die Normalverteilungsannahme auf 63,1% zu reduzieren.<sup>10</sup> In diesem Fall führt die Limitierung mittels impliziter Volatilitäten zum höchsten Portfolioendwert und entsprechend zum höchsten RORAC auf Limitbasis (vlg. Tab. [8](#page-18-0)). Dies deckt sich mit der Betrachtung des Erwartungswertes, auch wenn der Vorteil der Limitierung durch die implizite Volatilität geringer ausfällt.

<sup>10</sup>Die Limitauslastung muss also für die Normalverteilungsannahme und die historische Simulation weniger stark gesenkt werden, als dies auf Basis der Erwartungswerte (vgl. Tab. [5](#page-12-1)) angenommen wurde. Dies ist darauf zurückzuführen, dass für den Anleger bei realer Betrachtung nicht entscheidend ist, wie sehr der VaR verletzt wird, sondern wie stark das von ihm gesetzte Limit verletzt wird. Treten hohe VaR-Verletzungen in Zeitpunkten ein, in welchen – aufgrund eines allgemein hohen Marktrisikos – ohnehin ein geringerer Teil des Anlagevolumens risikobehaftet investiert ist, so ist dies weniger problematisch als bei Handelstagen, an denen das Portfolio nahezu ausschließlich risikobehaftet investiert ist. Die reine Betrachtung des Erwartungswertes und der VaR-Überschreitung kann hier also zu einem falschen Bild führen.

|                         | Normalverteil-<br>ungsannahme | Historische<br>Simulation | <b>VDAX</b> | 100% DAX    |
|-------------------------|-------------------------------|---------------------------|-------------|-------------|
| Endwert                 | 301.815 EUR                   | 271.481 EUR               | 322.991 EUR | 254.998 EUR |
| Rendite                 | 6.61%                         | 5.96%                     | 7,03%       | 5,58%       |
| Risikofreie Verzinsung  | 4,05%                         | 4,05%                     | 4,05%       |             |
| Risikolimit             | $2\%$                         | 2%                        | 2%          |             |
| Limitauslastung         | 63,1%                         | 74,1%                     | 100%        |             |
| <b>RORAC</b> Limitbasis | 128,0%                        | 95,5%                     | 149,0%      |             |

<span id="page-18-0"></span>**Tab. 8** Rendite und RORAC der Risikomodelle bei entsprechend dem Maximalverlust angepasster Limitauslastung

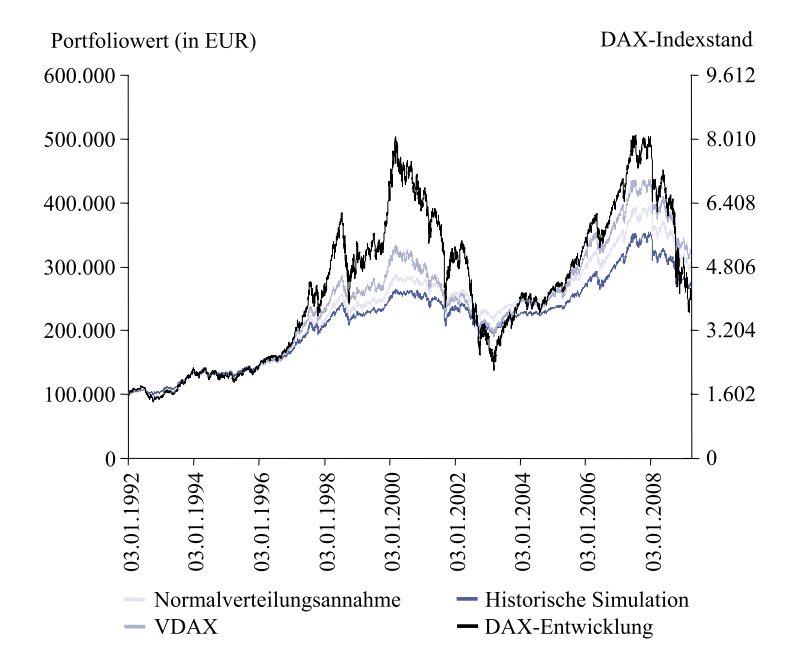

<span id="page-18-1"></span>**Abb. 5** Wertentwicklung der Portfolien bei entsprechend dem Maximalverlust angepasster Limitauslastung

Die Betrachtung der Portfoliowerte zeigt in diesem Fall aber, dass die Portfoliowertentwicklung im Fall der Limitierung mittels impliziter Volatilitäten zwischen Hoch- und Tiefpunkten der Indexentwicklung die größte Schwankungsbreite aufweist (vgl. Abb. [5](#page-18-1)). Es wurde folglich, wie gewünscht, das maximale Verlustrisiko der alternativen Verfahren auf den Zeithorizont von einem Handelstag angepasst, das Gesamtrisiko für die beiden anderen Verfahren jedoch stark gesenkt.

#### **5 Fazit**

Nur durch das gezielte Eingehen von Risiken kann in effizienten Märkten eine Rendite, die über die risikolose Verzinsung hinausgeht, erwirtschaftet und damit ein gesetztes Planergebnis erzielt werden. Hinsichtlich der Güte von Risikomessmodellen wird in Theorie und Praxis meist einseitig betrachtet, inwieweit das Risikomessmodell bezüglich der Überschreitungen des ermittelten Risikopotentials, oder der Güte der Abbildung der Renditeverteilung zur Risikoquantifizierung taugt. Risikomessmodelle sind aber nicht auf die bloße Risikomessung und damit die Überprüfung ihrer Güte zu reduzieren. Vielmehr ist auch ihr Einfluss auf die Rendite, den sie über ihre Anwendung in Limitsystemen ausüben, zu untersuchen.

Wie im vorliegenden Beitrag gezeigt wurde, sind drei systematische Einflussfaktoren von Risikomessmodellen auf die Rendite auszumachen. Dies sind die Höhe des durchschnittlichen VaR, die des aktuellen VaR sowie die Güte der Risikoschätzung, die über die Limitauslastung Einfluss auf die Rendite nimmt.

Während in einem ersten Untersuchungsschritt anhand historischer DAX-Daten gezeigt wurde, dass unter dem Gesichtspunkt der Güte der Risikoschätzung die Normalverteilungsannahme die schlechteste Modellannahme darstellt und die historische Simulation demgegenüber das Risiko wesentlich weniger unterschätzt – die implizite Volatilität des VDAX es tendenziell sogar überschätzt –, verschob sich diese Reihenfolge bei Betrachtung der Anlageperformance.

Empirisch konnte der Einfluss der Risikomessmodelle auf die Anlageperformance über die drei abgeleiteten Einflussfaktoren nachgewiesen werden. So lag bereits im Erwartungsfall der RORAC – aufgrund des unterschiedlich hohen durchschnittlichen VaR bei einheitlicher Marktrisikoprämie – für die Normalverteilungsannahme um etwa 20% über dem RORAC bei Anwendung der historischen Simulation und etwa 10% über jenem bei Risikomessung mittels impliziter Volatilität. Die Berücksichtigung der unterschiedlichen Schätzgüte durch Anpassung der Risikolimitauslastung führt hier zwar dazu, dass die erwarteten Risikoprämien für Normalverteilungsannahme und historische Simulation nahezu identisch sind, bei einer Limitierung über die implizite Volatilität jedoch ein etwa doppelt so hoher RORAC zu erwarten wäre.

Die Überprüfung der Ergebnisse anhand eines Musterportfolios und dessen Wertentwicklung bestätigt die Erwartungswerte in ihrer Tendenz. So liegt der RORAC ohne Anpassung der Risikolimitauslastung bei Anwendung der Normalverteilungsannahme am höchsten, gefolgt von impliziter Volatilität und historischer Simulation. Bei Anpassung der Risikolimitauslastung auf ein Maß, das für alle drei Ansätze jeweils dazu führt, dass die Zahl der Limitüberschreitungen mit dem Konfidenzniveau korrespondiert, weist die Normalverteilungsannahme weiterhin den höchsten ROR-AC auf. Er liegt dann jedoch nur noch knapp über dem RORAC der Risikomessung mittels impliziter Volatilitäten. Um etwa 30% tiefer liegt in diesem Fall aber der RORAC, der mittels Anwendung der Risikomessung über die historische Simulation hätte erzielt werden können – jenem Verfahren, das bei einer reinen Betrachtung der Schätzgüte der Normalverteilungsannahme klar vorzuziehen gewesen wäre. Für die jährliche Rendite bedeutet die RORAC-Differenz im Rahmen der vorgenommenen Untersuchungen immerhin einen Unterschied von 7,30% gegenüber 6,48% pro Jahr.

Bei einer abschließenden Anpassung der Risikolimitauslastung entsprechend der maximalen Überschreitungen des jeweils ermittelten VaR, wie dies auch für den Erwartungsfall erfolgte, würde die Risikomessung mittels impliziter Volatilität wiederum zum höchsten RORAC führen – gefolgt von Normalverteilungsannahme und historischer Simulation. Der Vorteil der impliziten Volatilität erweist sich jedoch als deutlich geringer, als dies auf Basis der Erwartungswerte angenommen wurde.

Gesamthaft bleibt auf Basis des empirischen Rückvergleichs festzuhalten, dass die Wahl des Risikomessmodells einen deutlichen Einfluss auf die Anlageperformance besitzen kann. Für die Praxis ist daher zu beachten, dass sich die Auswahl eines Risikomodells, das auch im Rahmen der Risikolimitierung Anwendung finden soll, nicht nur aus der Schätzgüte ergeben darf. Vielmehr resultieren auch bei einer derart angepassten Limitauslastung, bei der die Schätzgüte hinsichtlich des gewählten Konfidenzniveaus zwischen den Risikomessmodellen identisch ist, deutlich unterschiedliche Renditen. Besonders bemerkenswert sind dabei die guten Ergebnisse, die mittels der Normalverteilungsannahme, welche hinsichtlich der Schätzgüte klar von historischer Simulation und der Verwendung impliziter Volatilitäten übertroffen wird, für den Portfoliowert erzielt werden konnten. Für die historische Simulation ist festzustellen, dass diese von der Normalverteilungsannahme und der impliziten Volatilität betreffend der Anlageperformance in jeder der vorliegenden Vergleichsbetrachtungen deutlich geschlagen wurde, obwohl sie aus reiner Risikosicht eine gute Risikoschätzung erzielte.

<span id="page-20-9"></span>Es gilt daher, ein Bewusstsein für die Auswirkung der praktischen Implementierung unterschiedlicher Risikomessmodelle in Limitsystemen für Planungs- und Kontrollfunktionen herbeizuführen. Dabei ist für den Einzelfall zu untersuchen, ob die im vorliegenden Beitrag ermittelten Ergebnisse auch für andere Anlageklassen sowie Zeitperioden zu einem unter Performance-Gesichtspunkten optimalen Risikomessmodell führen.

#### <span id="page-20-5"></span><span id="page-20-4"></span><span id="page-20-3"></span>**Literatur**

- <span id="page-20-6"></span><span id="page-20-1"></span>Albrecht, P. (2006). 25 Jahre Kapitalanlageperformance der deutschen Lebensversicherer: Risiko- /Performanceprofile und risikobereinigte Performancekennzahlen, Mannheimer Manuskripte zu Risikotheorie, Portfolio Management und Versicherungswirtschaft, N. 165.
- <span id="page-20-7"></span>Black, F., & Scholes, M. (1973). The pricing of options and corporate liabilities. *Journal of Political Economy*, *81*, 637–654.
- <span id="page-20-0"></span>Bleymüller, J., Gehlert, G., & Gülicher, H. (2008). *Statistik für Wirtschaftswissenschaftler* (15. Aufl.). München: Vahlen.

<span id="page-20-8"></span><span id="page-20-2"></span>Bollerslev, T. (1986). Generalized autoregressive conditional heteroskedasticity. *Journal of Econometrics*, *31*, 307–327.

Deutsche Bank (2009). *Finanzbericht 2008*. Frankfurt am Main.

Deutsche Börse (2006). *VDAX-NEW – Der neue Volatilitätsindex der Deutschen Börse*. Frankfurt am Main.

Deutsche Börse (2007). *Leitfaden zu den Volatilitätsindizes der Deutschen Börse, Version 2.4*. Frankfurt am Main.

Dowd, K. (2000). Adjusting for risk: an improved sharpe ratio. *International Review of Economics and Finance*, *9*(3), 209–222.

DZ Bank (2009). *Geschäftsbericht 2009*. Frankfurt am Main.

Eberlein, E., Kallsen, J., & Kristen, J. (2003). Risk management based on stochastic volatility. *Journal of Risk*, *5*(2), 19–44.

- <span id="page-21-14"></span><span id="page-21-13"></span><span id="page-21-12"></span><span id="page-21-11"></span><span id="page-21-9"></span><span id="page-21-8"></span><span id="page-21-5"></span>Engle, R. (1982). Autoregressive conditional heteroscedasticity, with estimates of the variance of United Kingdom inflation. *Econometrica*, *50*(4), 987–1007.
- <span id="page-21-1"></span>Fama, E. (1970). Efficient capital markets: a review of theory and empirical work. *Journal of Finance*, *25*, 383–417.
- <span id="page-21-10"></span>Gebhardt, G., & Daske, H. (2004). Zukunftsorientierte Bestimmung von Kapitalkosten für die Unternehmensbewertung, *Working Paper Series*: Bd. 134, Finance & Accounting, Frankfurt am Main.
- <span id="page-21-7"></span>Giot, P. (2005). Implied volatility indexes and daily value-at-risk models. *Journal of Derivatives*, *12*, 54– 64.
- <span id="page-21-0"></span>Jorion, P. (2007). *Value at risk: the new benchmark for controlling market risk*. New York: McGraw-Hill. LBBW (2009). *Der Geschäftsbericht 2008*. Stuttgart.
- <span id="page-21-3"></span>Lister, M. (1997). *Risikoadjustierte Ergebnismessung und Risikokapitalallokation*. Frankfurt am Main: Knapp.
- <span id="page-21-6"></span><span id="page-21-4"></span>Matten, C. (1996). *Managing bank capital: capital allocation and performance measurement*. Chichester: Wiley.
- <span id="page-21-2"></span>Meyer, C. (1999). *Value at Risk für Kreditinstitute: Erfassung des aggregierten Marktrisikopotentials*. Wiesbaden: Deutscher Universitäts-Verlag.
- <span id="page-21-15"></span>Pohl, M., & Schierenbeck, H. (2008). *Renditeoptimierung durch die Verbesserung von Risikomodellen. Edition Risikomanagement 1.6*. Frankfurt am Main.
- Schierenbeck, H., Lister, M., & Kirmße, S. (2008). *Ertragsorientiertes Bankmanagement, Bd. 2: Risikocontrolling und integrierte Rendite-/Risikosteuerung* (9. Aufl.). Wiesbaden: Gabler.
- Sharpe, W. (1966). Mutual fund performance. *Journal of Business*, *39*(1), 119–138.
- Sharpe, W. (1994). The sharpe ratio. *Journal of Portfolio Management*, *21*, 49–58.
- UBS (2009). *Geschäftsbericht 2008*. Zürich.
- Zaik, E., Walter, J., Kelling, G., & James, C. (1996). RAROC at bank of America: from theory to practice. *Journal of Applied Corporate Finance*, *9*(2), 83–93.
- Ziemba, W. (2005). The symmetric downside-risk sharpe ratio. *Journal of Portfolio Management (Fall)*, *32*, 108–112.